### **x86 Assembly Language II**

CMSC 313 Sections 01, 02

### **Recap i386 Basic Architecture**

- **Registers are storage units inside the CPU.**
- **Registers are much faster than memory.**
- **8 General purpose registers in i386:**
- **EAX, EBX, ECX, EDX, ESI, EDI, EBP, ESP**
	- **can access subparts of EAX, EBX, ECX and EDX via special names (e.g., EAXAX{AH,AL})**
- **The instruction pointer (EIP) points to (i.e., contains addr of) machine code to be executed next.**
- **Typically, data moves from memory to registers, is processed, moves from registers back to memory.**

2 UMBC, CMSC313, Richard Chang <chang@umbc.edu>

• **Different addressing modes used.**

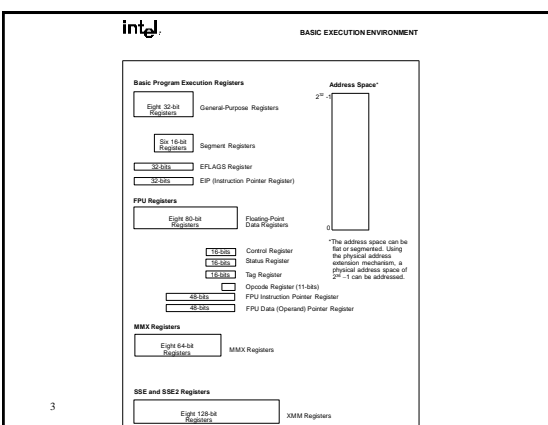

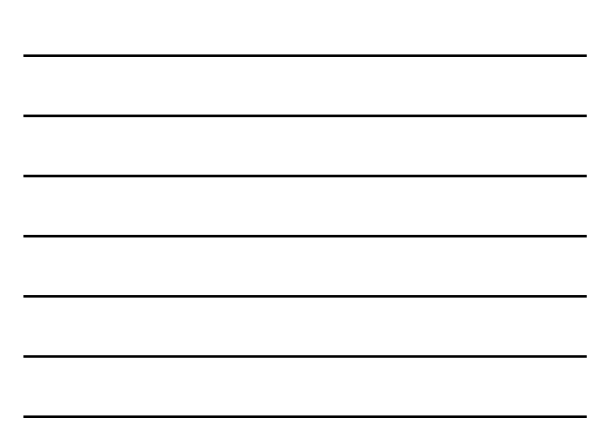

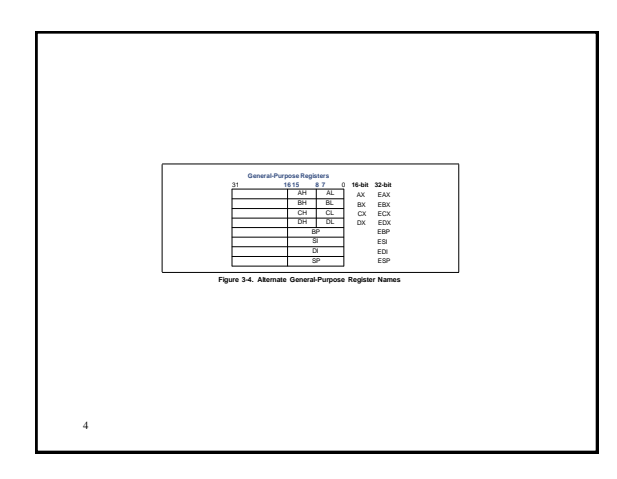

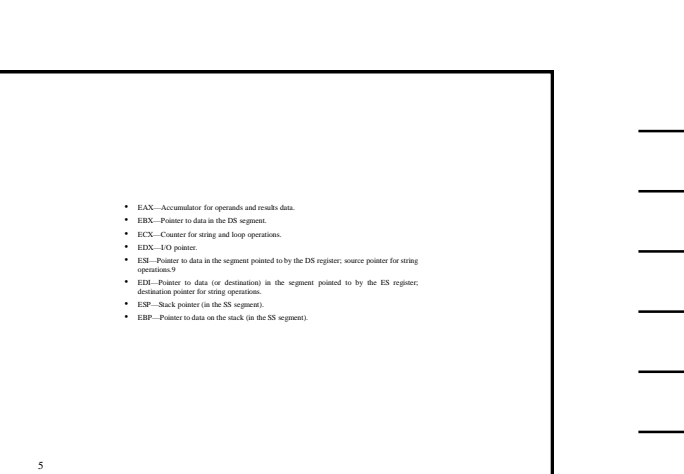

## **toupper.asm**

- **Use Linux system call to output prompt.**
- **Use Linux system call to get user input.**
- **Scan each character of user input and convert all lower case characters to upper case.**
- **Learn how to:**
	- **work with 8-bit data**
	- **specify ASCII constant**
	- **compare values**
	- **do loop control**
- **Use gdb to trace execution**

6

UMBC, CMSC313, Richard Chang <chang@umbc.edu>

# [Show source of toupper.asm] 7

# **GDB Debugger** 8

## **Debugging Assembly Language Programs**

- **Cannot just put print statements everywhere.**
- **Use gdb to:**
	- **examine contents of registers**
	- **examine contents of memory**
	- **set breakpoints**
- **single-step through program**
- **READ THE GDB SUMMARY ONLINE!**

## **Summary of gdb commands, p1**

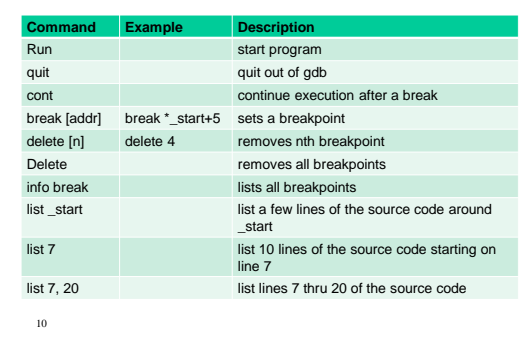

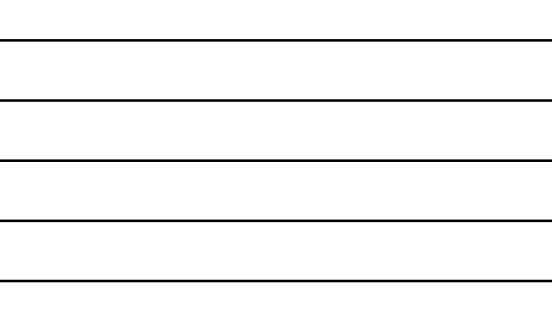

# **Summary of gdb commands, p2**

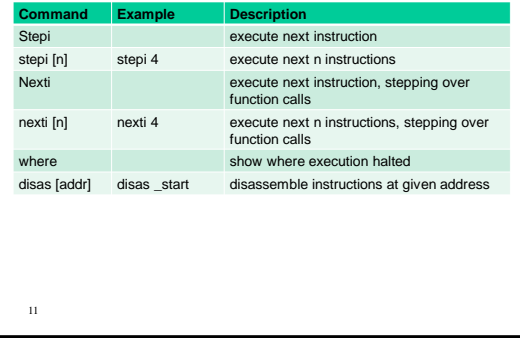

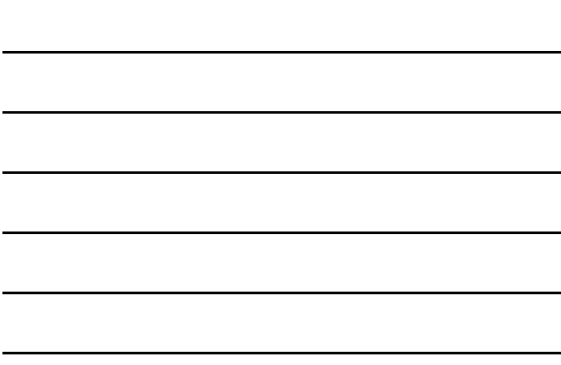

## **Summary of gdb commands, p3**

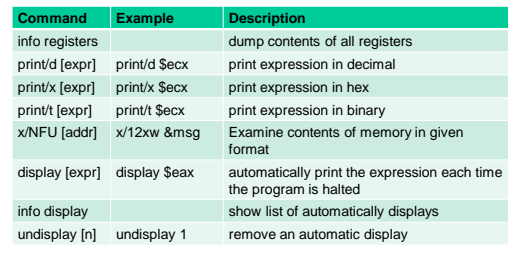

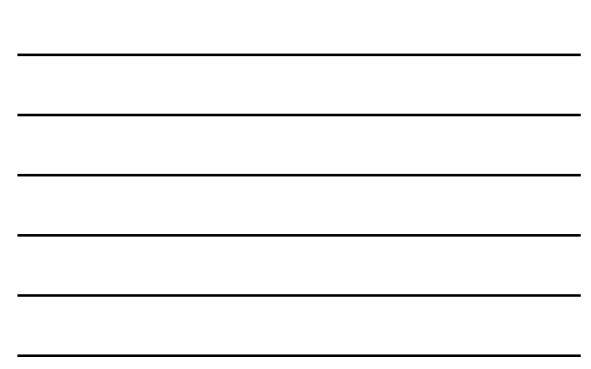